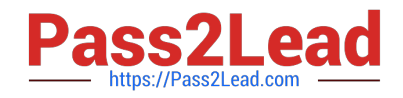

# **C2090-013Q&As**

IBM SPSS Modeler Data Mining for Business Partners v2

## **Pass IBM C2090-013 Exam with 100% Guarantee**

Free Download Real Questions & Answers **PDF** and **VCE** file from:

**https://www.pass2lead.com/c2090-013.html**

100% Passing Guarantee 100% Money Back Assurance

Following Questions and Answers are all new published by IBM Official Exam Center

**C** Instant Download After Purchase

**83 100% Money Back Guarantee** 

- 365 Days Free Update
- 800,000+ Satisfied Customers  $\epsilon$  of

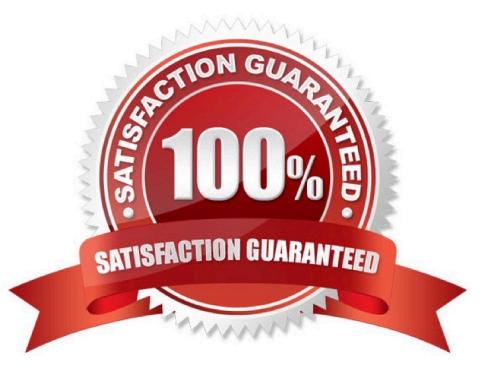

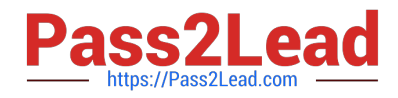

#### **QUESTION 1**

Which node can be used to impute (estimate) missing values?

- A. Data Audit node
- B. Balance node
- C. Filler node D. Reclassify node

Correct Answer: A

#### **QUESTION 2**

What will occur if the deployment data has a very different range than the data that was used in modeling?

- A. The model will underpredict.
- B. The model will overpredict.
- C. The model may overpredict or underpredict.
- D. The model nugget will automatically nullify those cases that are out of range .075.

Correct Answer: C

#### **QUESTION 3**

True or false: the Feature Selection node adds a Model Nugget to the stream.

A. True

B. False

Correct Answer: A

#### **QUESTION 4**

Which node is used to read data from a comma delimited text file?

A. Var. File

- B. Data Collection
- C. Fixed File
- D. Statistics File
- Correct Answer: A

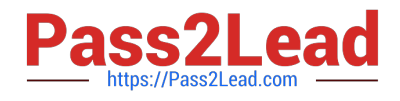

#### **QUESTION 5**

Which fields are created by this Derive dialog?

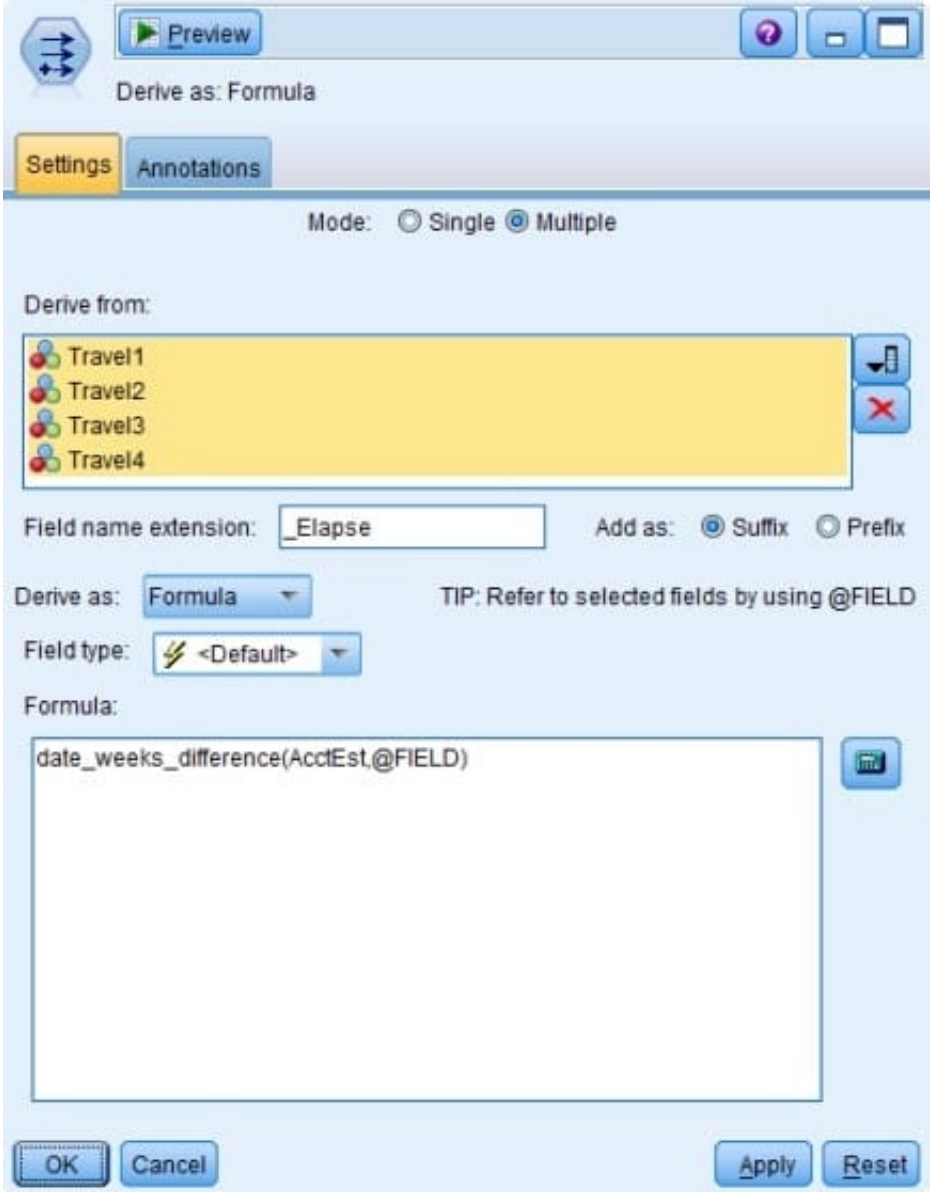

A. Three fields representing the difference between Travel-1 and each of the other Travel fields

B. No operation will be performed because the expression is invalid.

- C. Four fields representing the difference in weeks between AcctEst and each of the Travel fields
- D. A field representing the difference between AcctEst and the global @FIELD value

Correct Answer: C

### [C2090-013 PDF Dumps](https://www.pass2lead.com/c2090-013.html) [C2090-013 Study Guide](https://www.pass2lead.com/c2090-013.html) [C2090-013 Exam Questions](https://www.pass2lead.com/c2090-013.html)